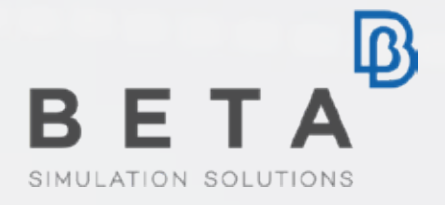

## **ADOPT INJECTION MOULDING MANUFACTURING EFFECTS TO IMPROVE PARTS' CRASHWORTHINESS**

## Problem

Increase the crashworthiness of plastic parts

 $\triangleright$  Big and complex parts vs local fiber orientation (SFRP)

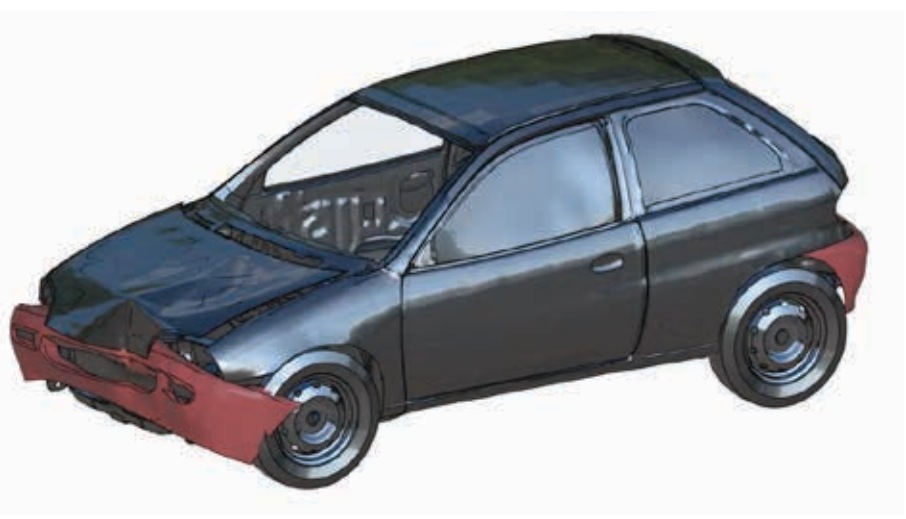

# Proposal

## Consider Injection Molding manufacturing effects

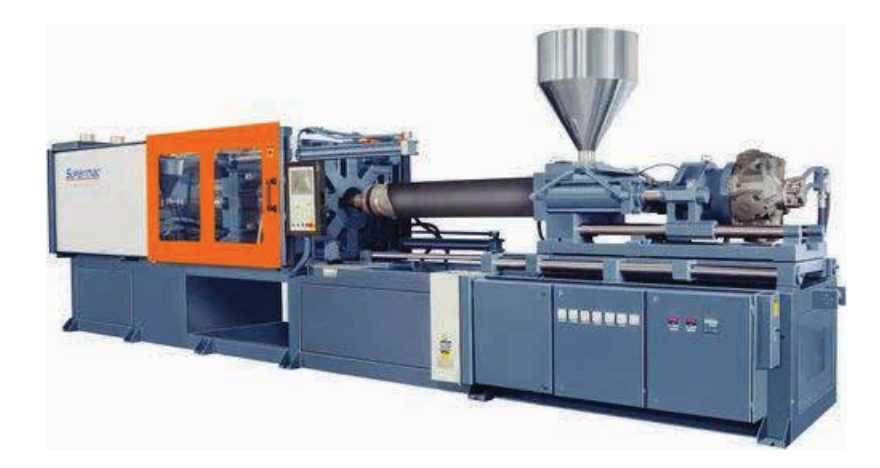

- Fibers' orientation
- **Weld lines**

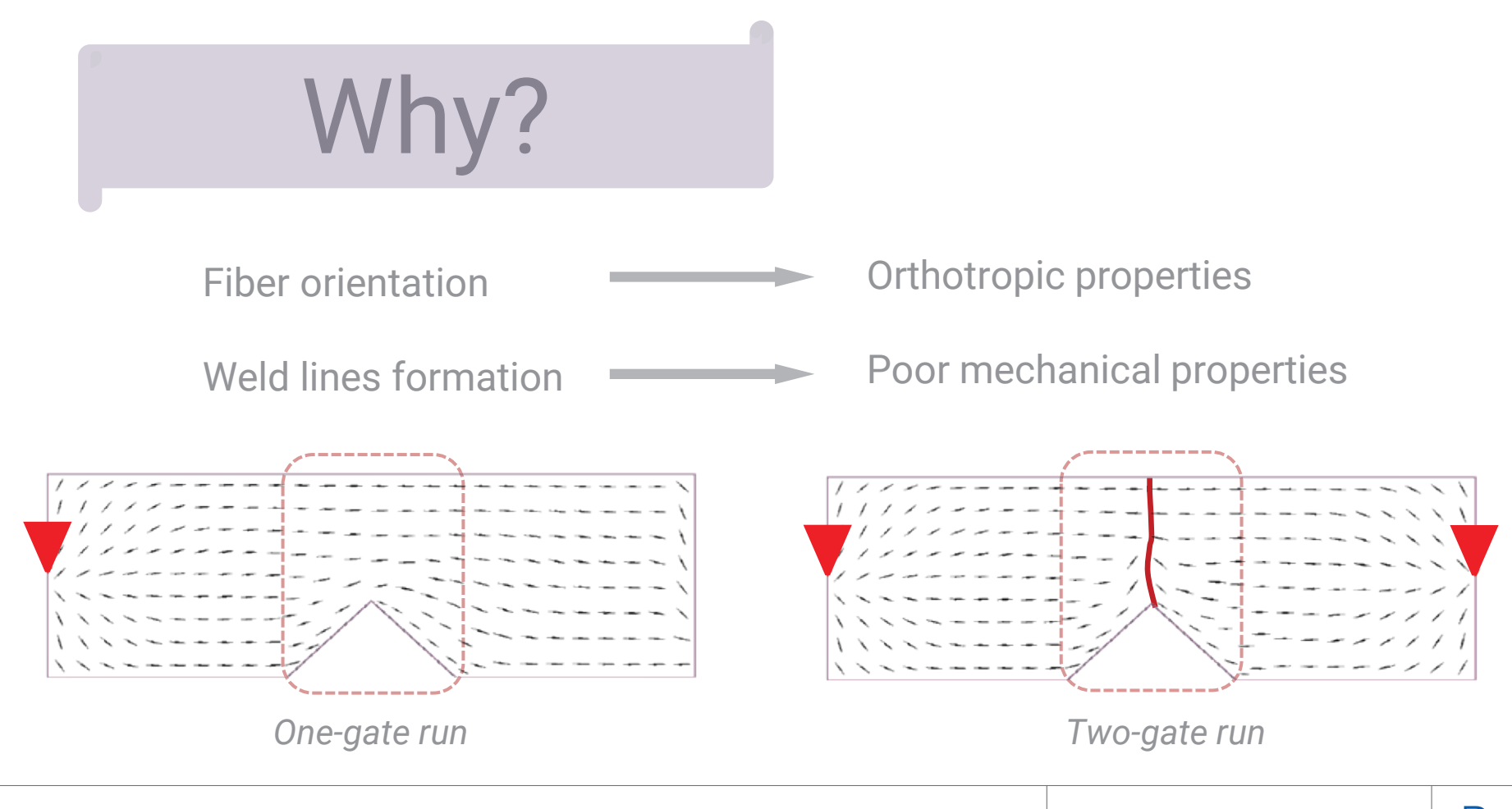

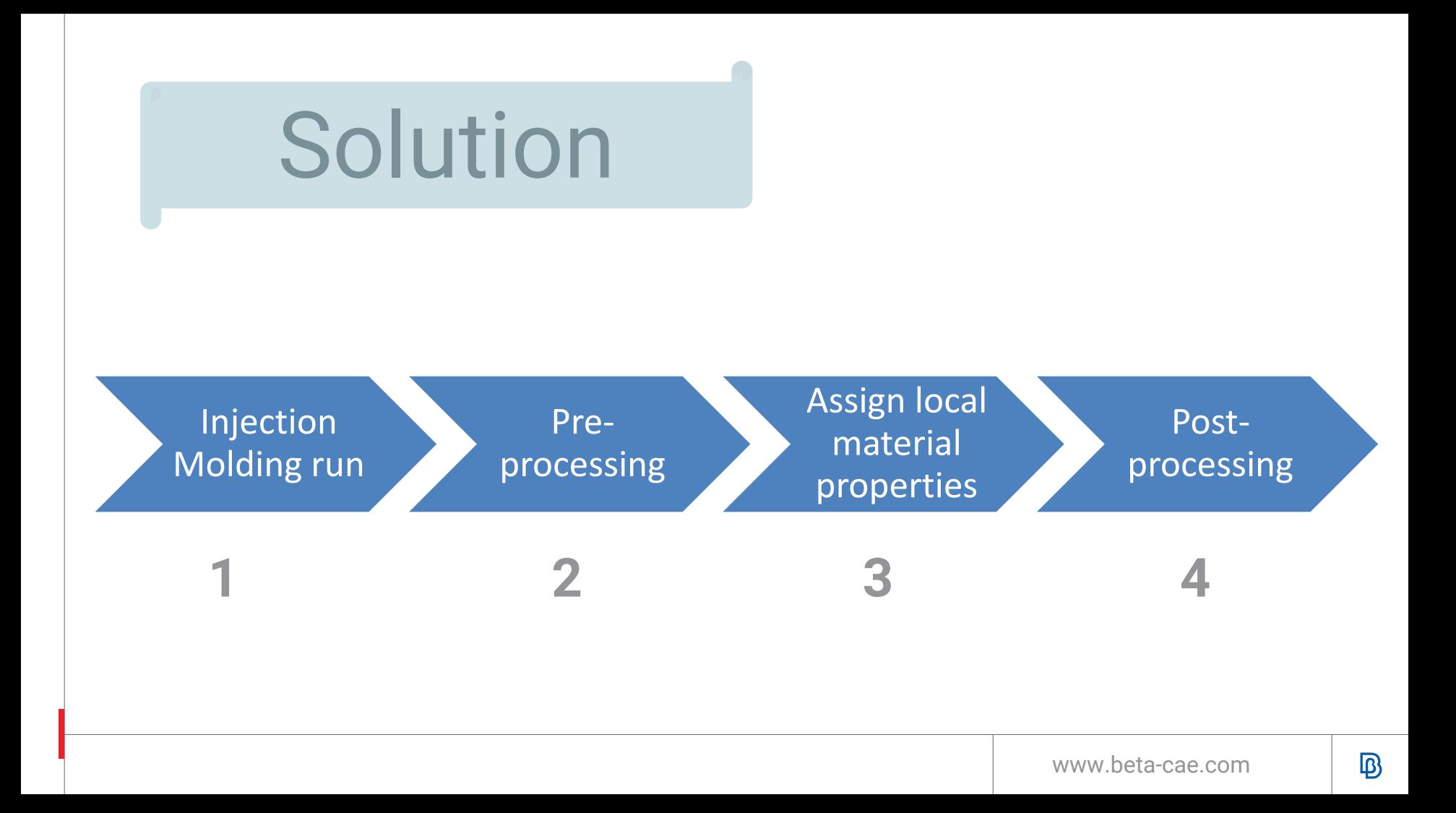

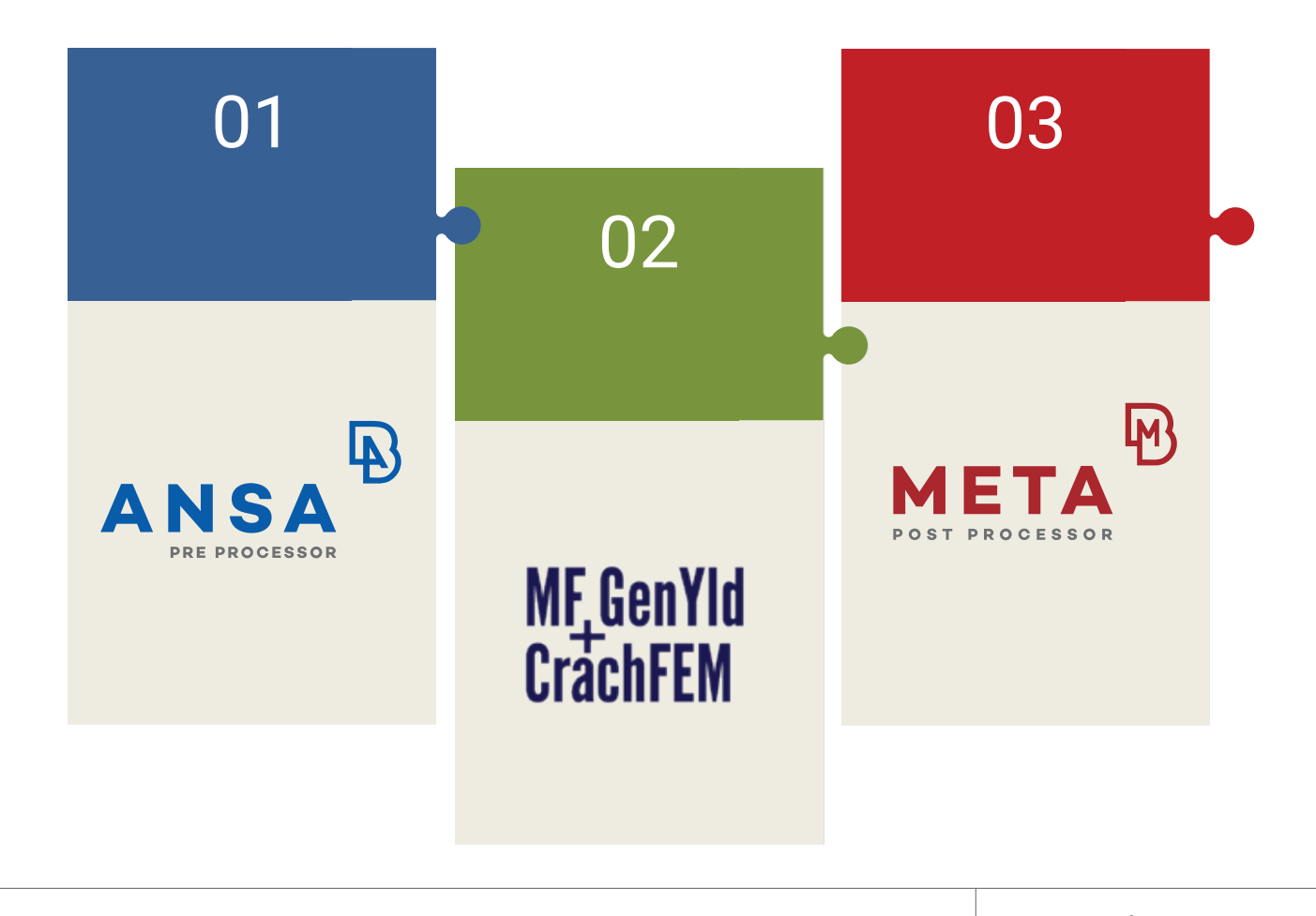

### *1. The CAE process*

2. One-step injection molding

3. Pre-processing the results

4. CrachFEM material model

5. Simulation results

6. Conclusions

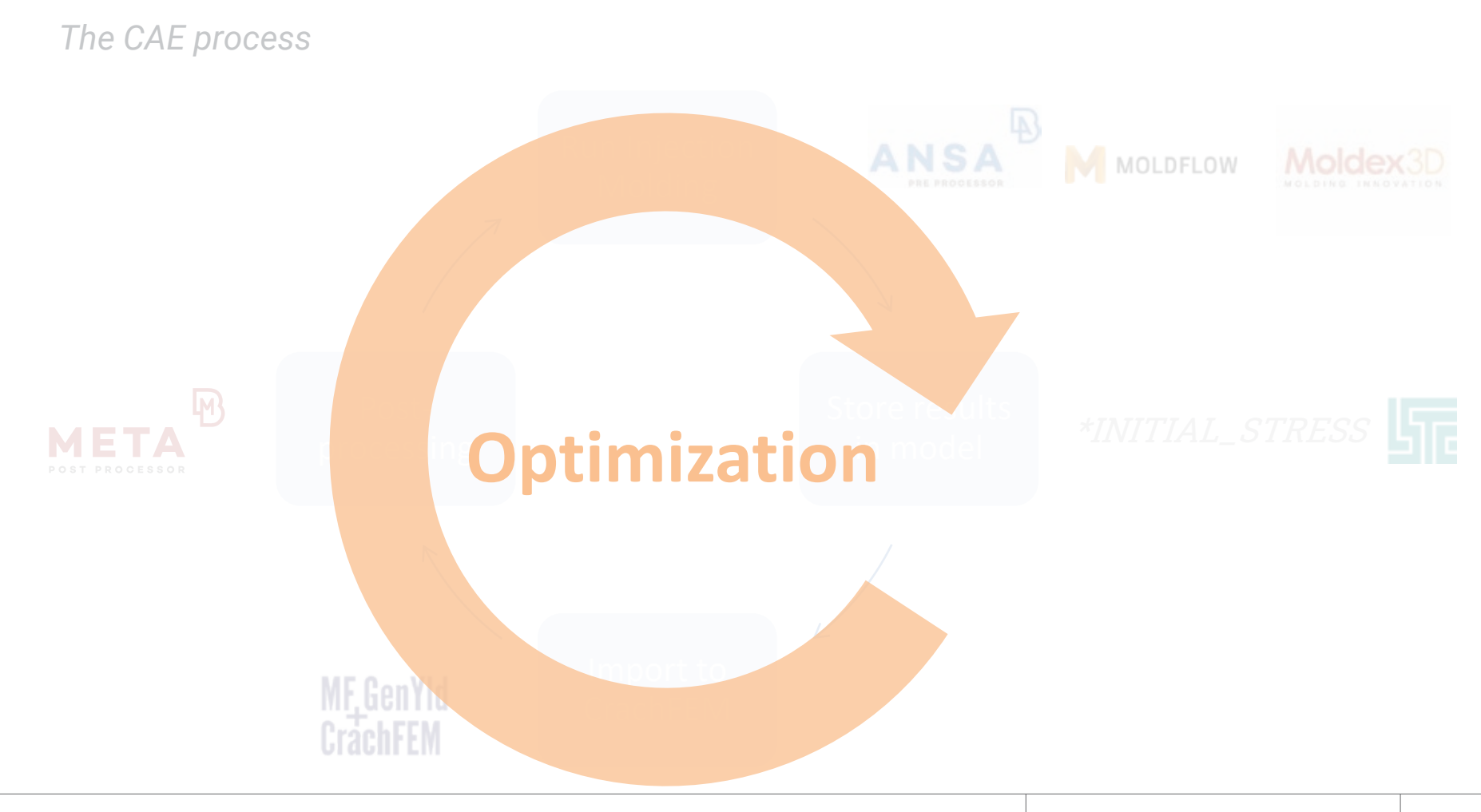

#### 1. The CAE process

## *2. One-step injection molding*

3. Pre-processing the results

4. CrachFEM material model

5. Simulation results

6. Conclusions

## **Objective**

## Early design stage product development

- **▶ Quick setup**
- $\triangleright$  Standard capabilities
- $\triangleright$  No extra resources

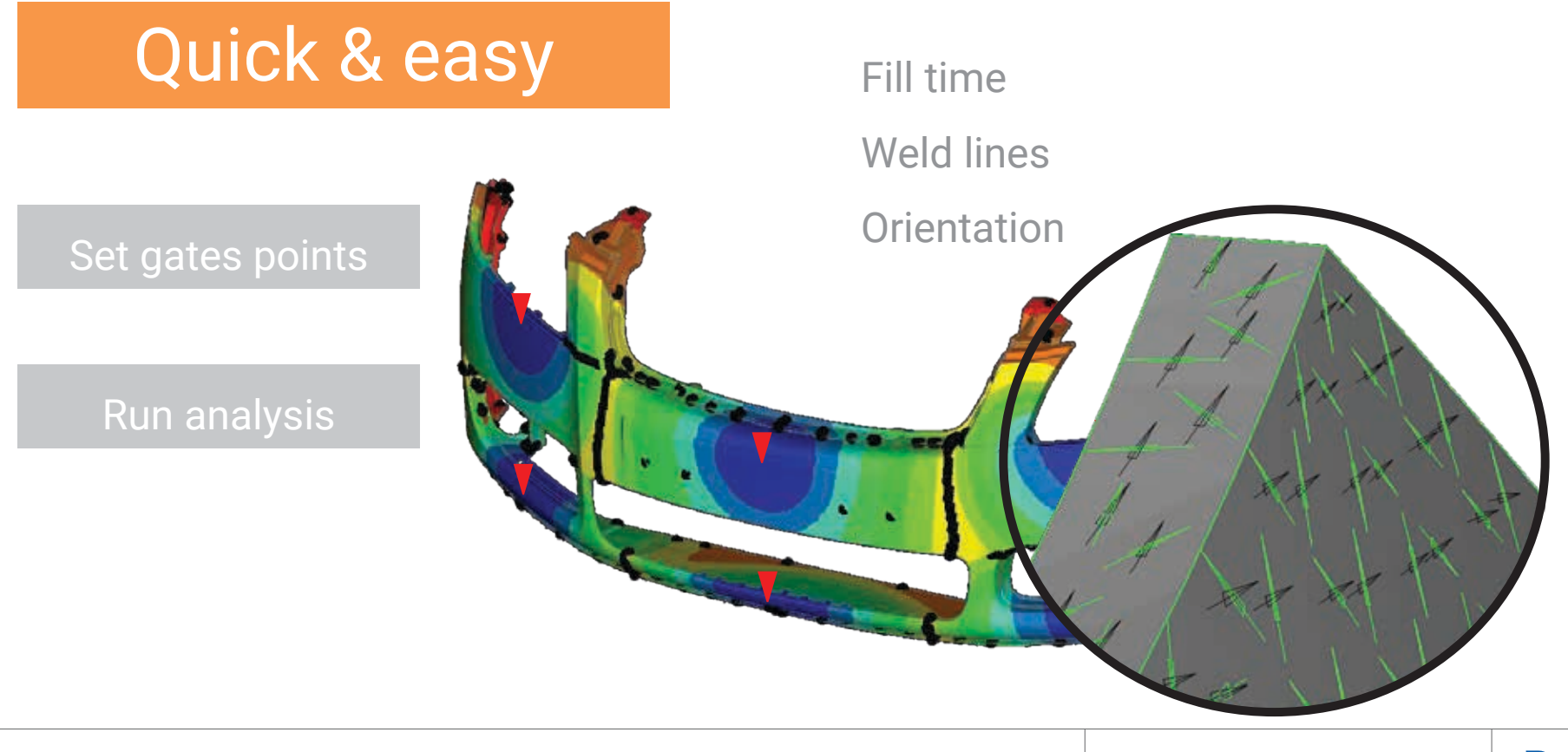

## Standard capabilities

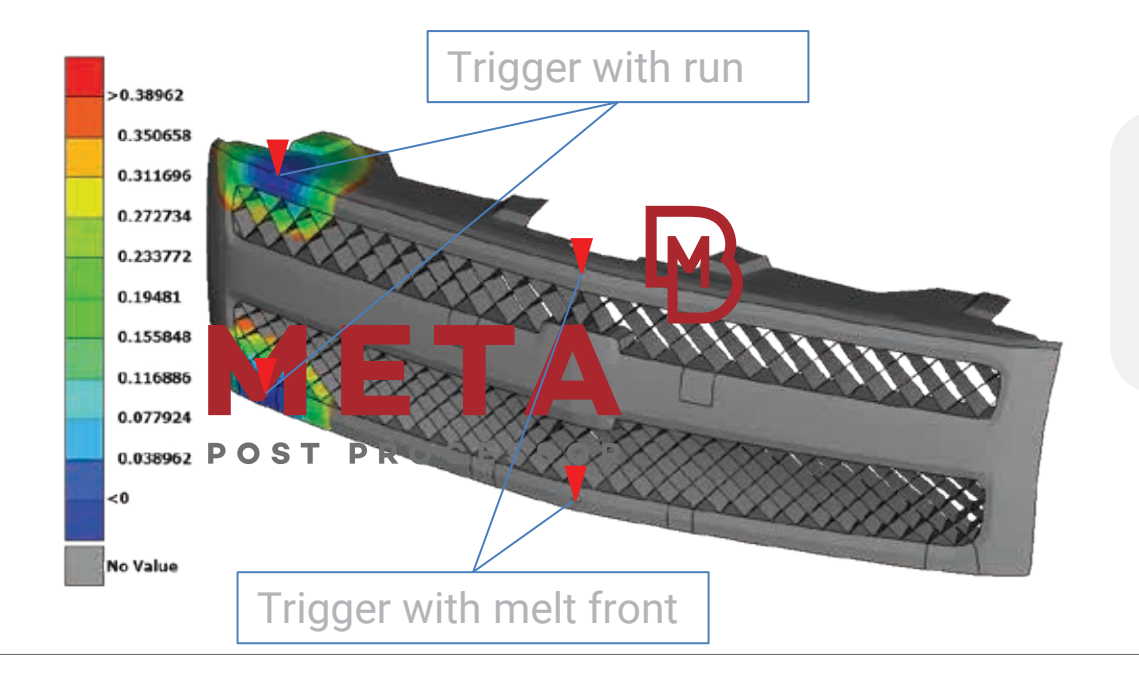

- Control gates' triggering
- Direct post-process

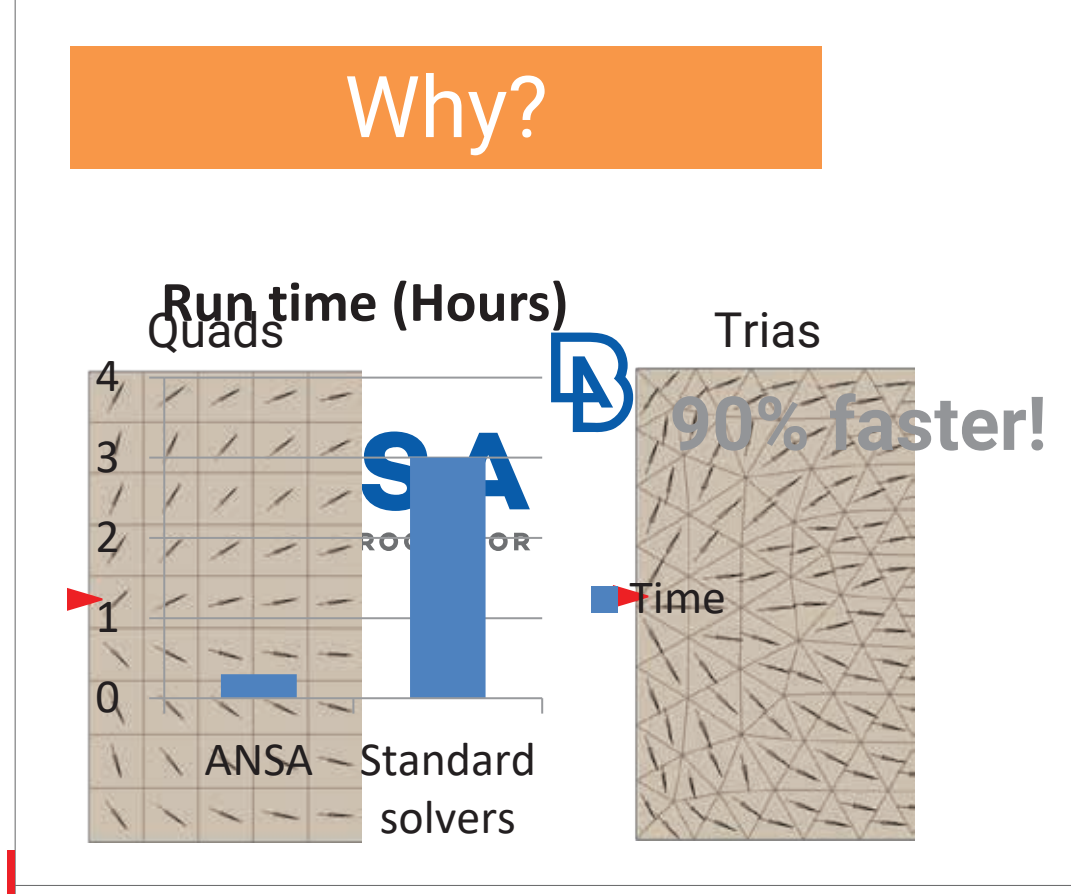

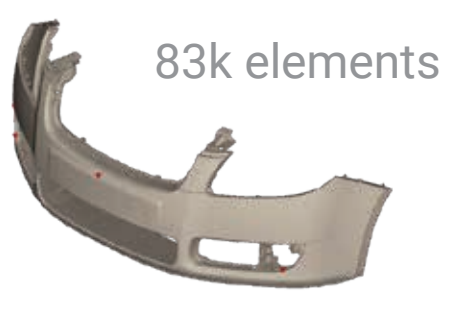

- Inside ANSA
- Free use
- On working model
- Remarkably quick

#### 1. The CAE process

2. One-step injection molding

## *3. Pre-processing the results*

4. CrachFEM material model

5. Simulation results

6. Conclusions

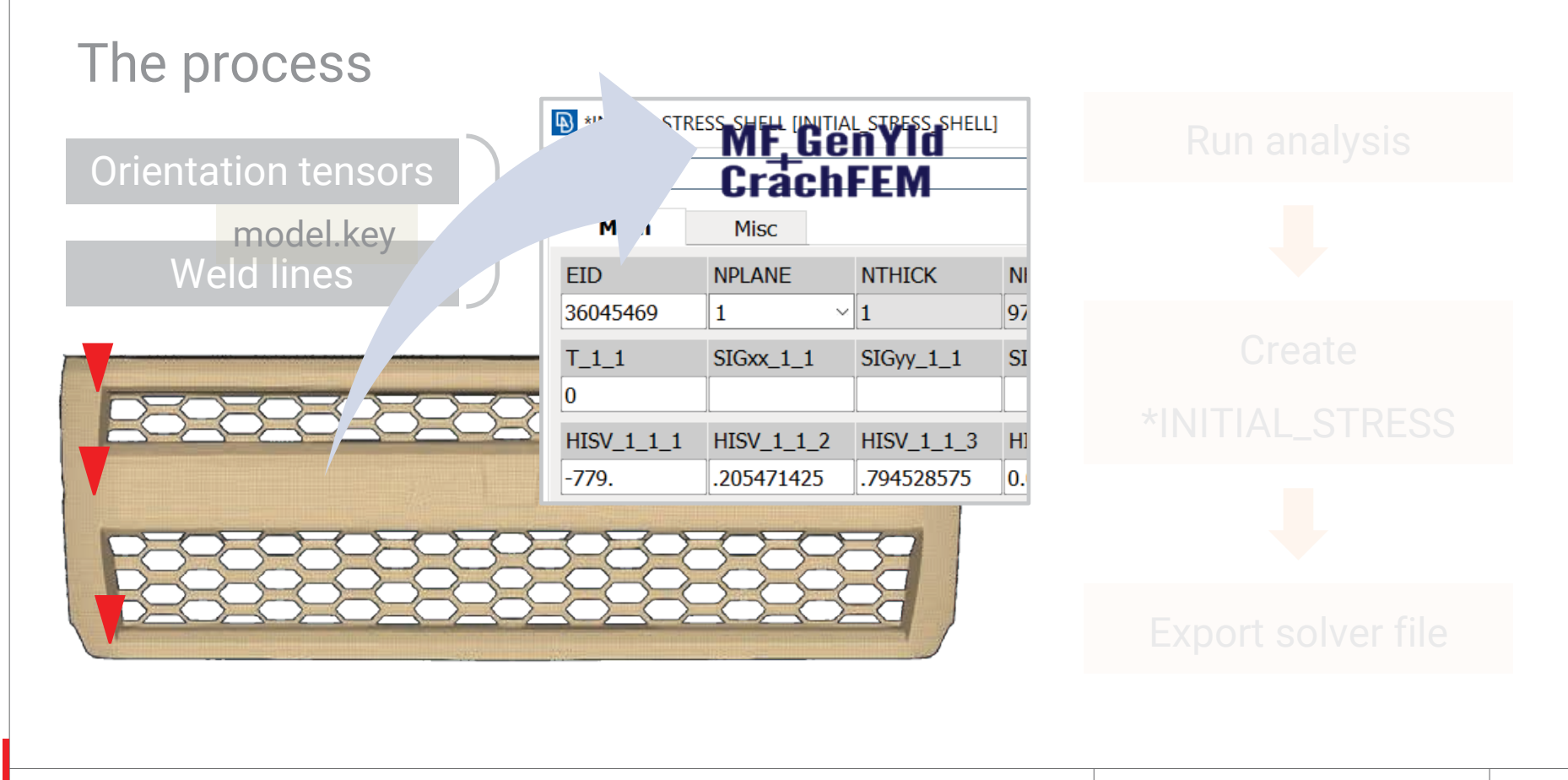

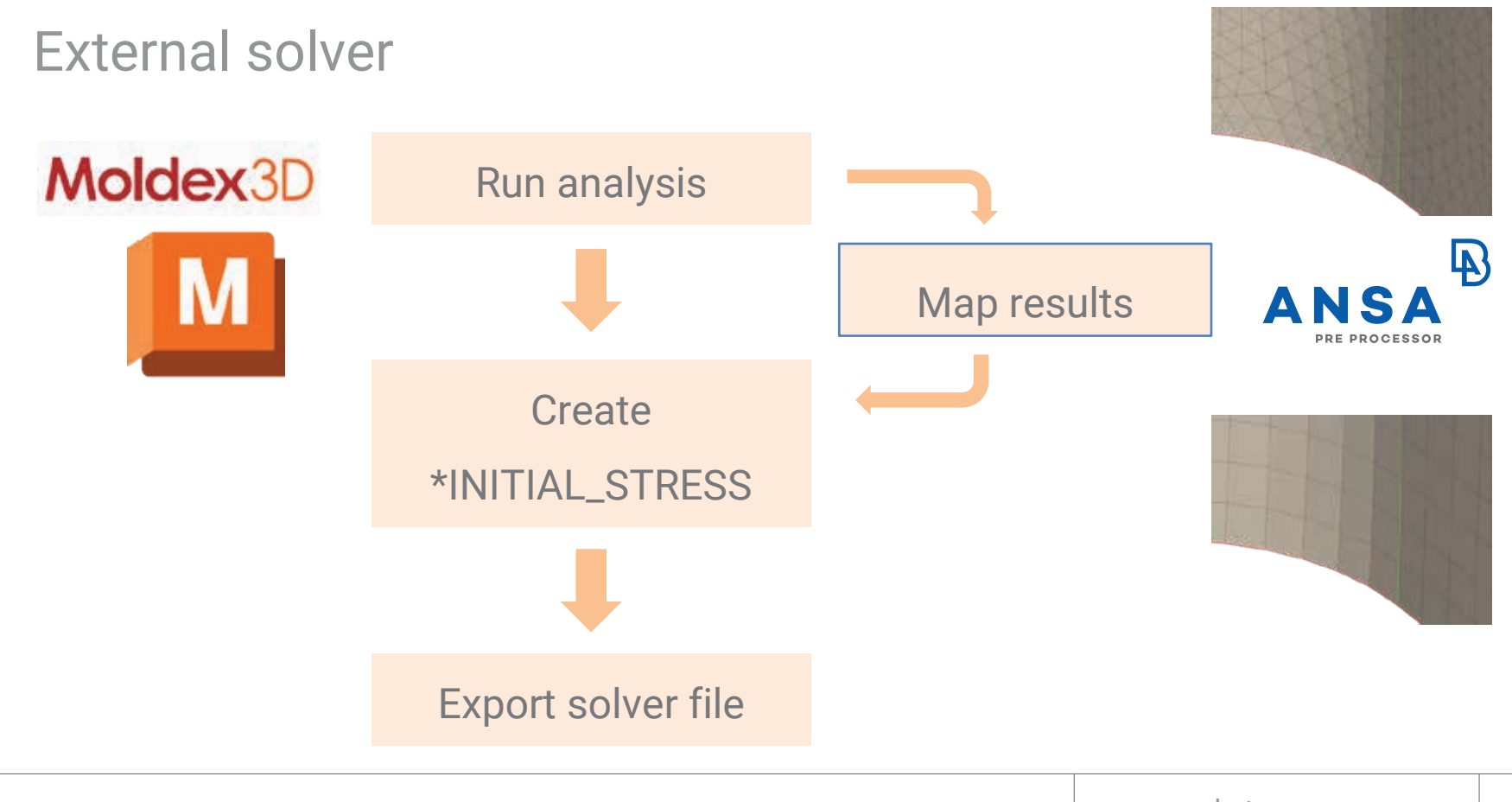

## Special tool for:

### Weld lines

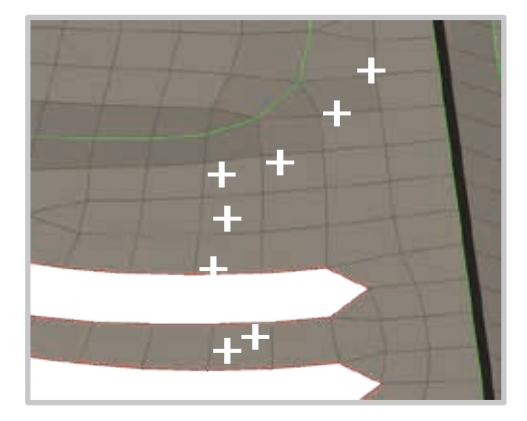

Transfer nodes

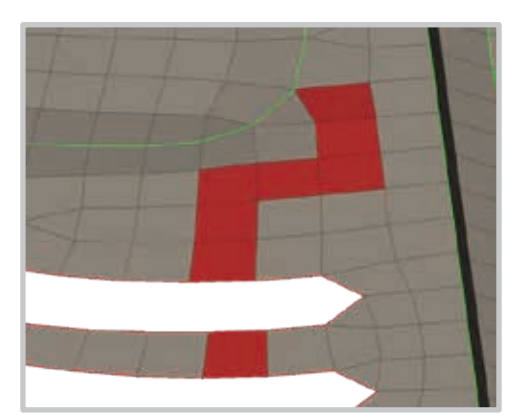

Non-destructive way

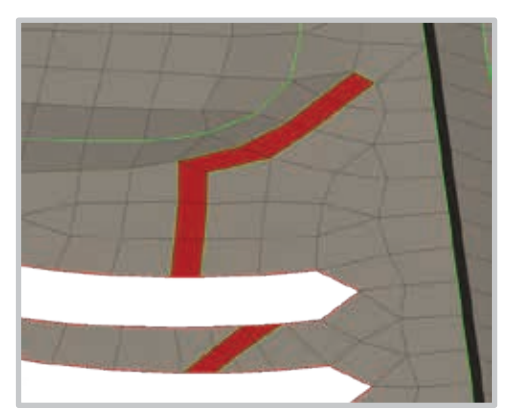

Perfect zone

## Special tool for:

#### Orientation tensors

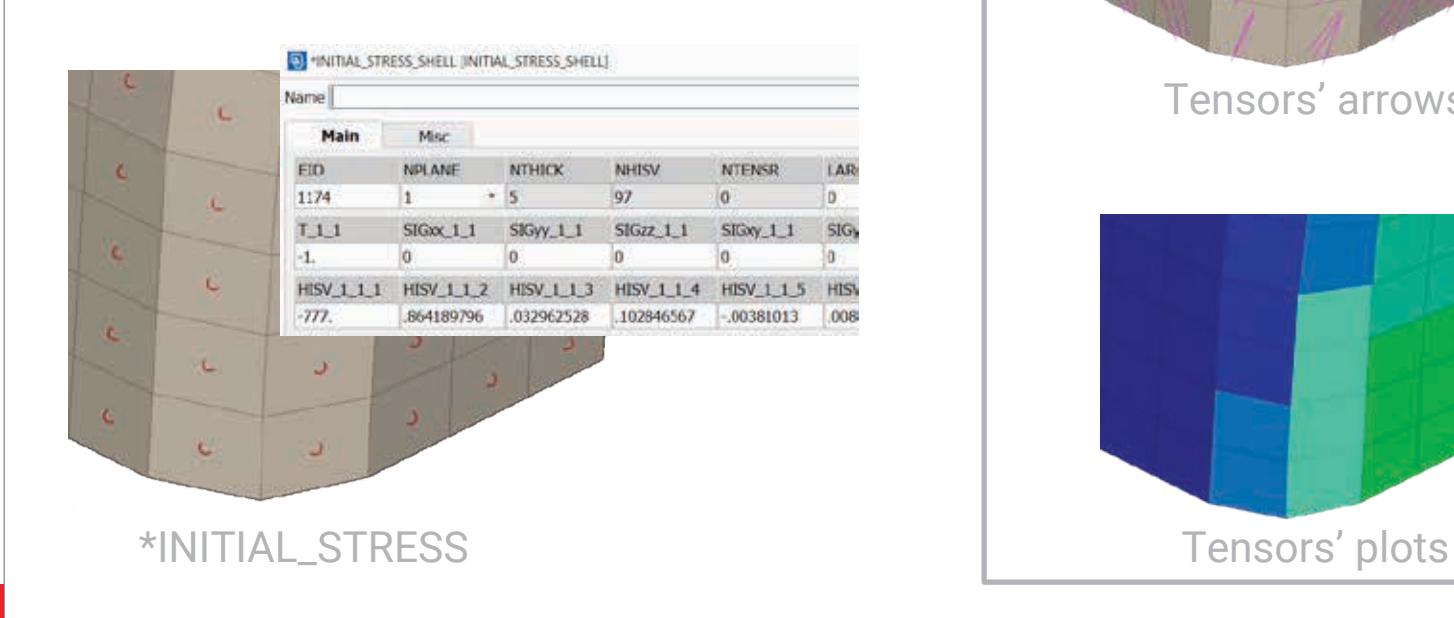

#### Visual inspection

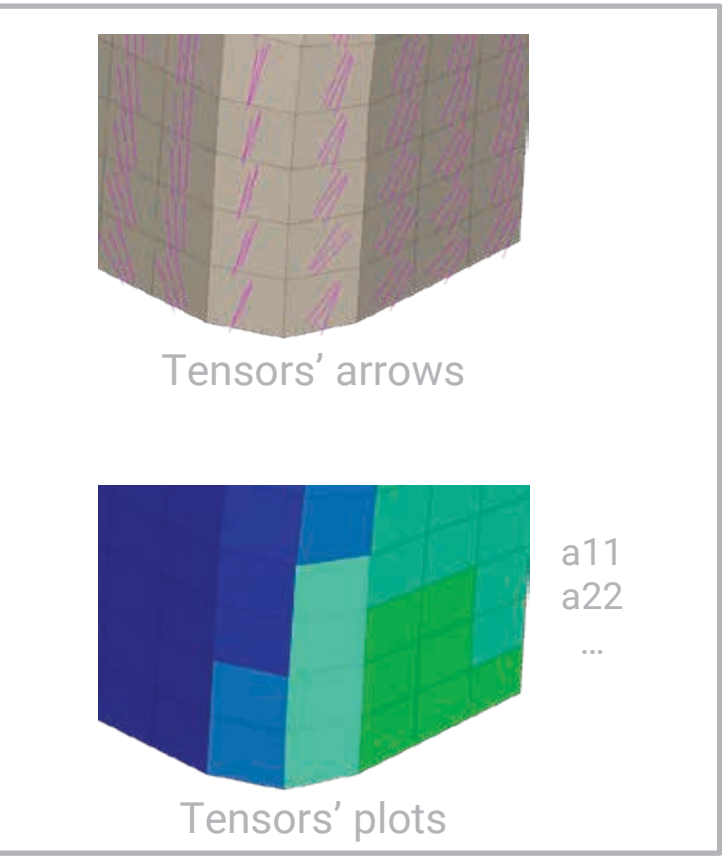

## ANSA to CrachFEM interface

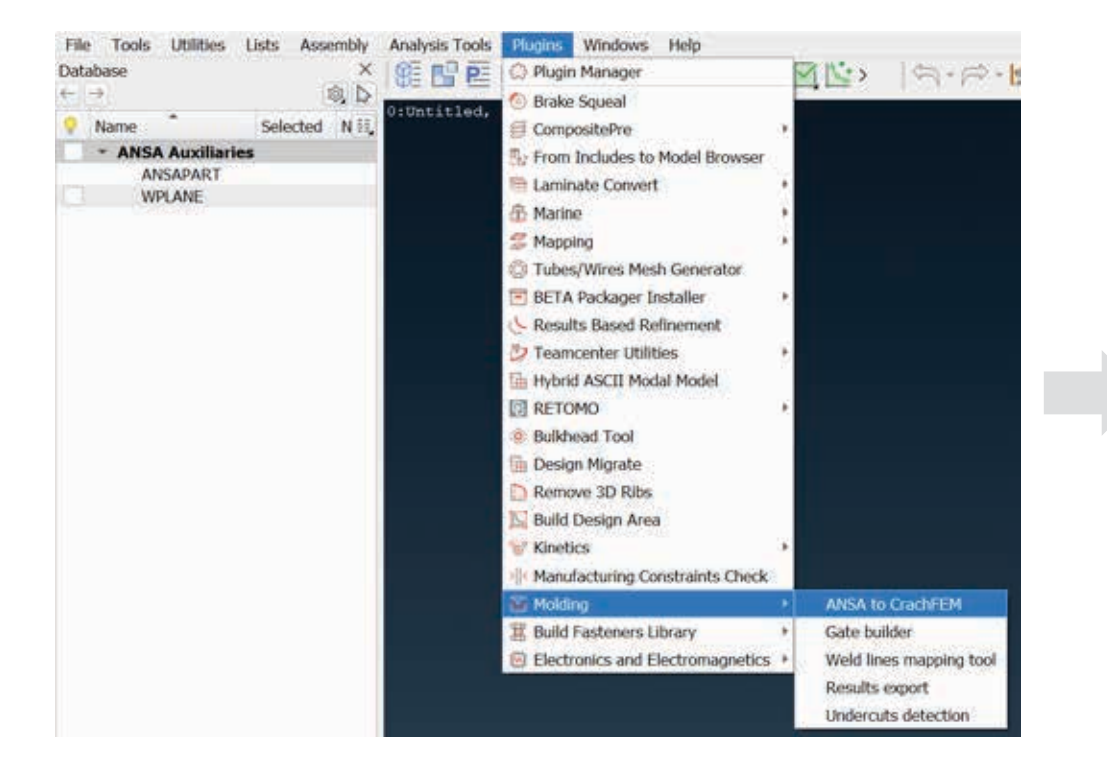

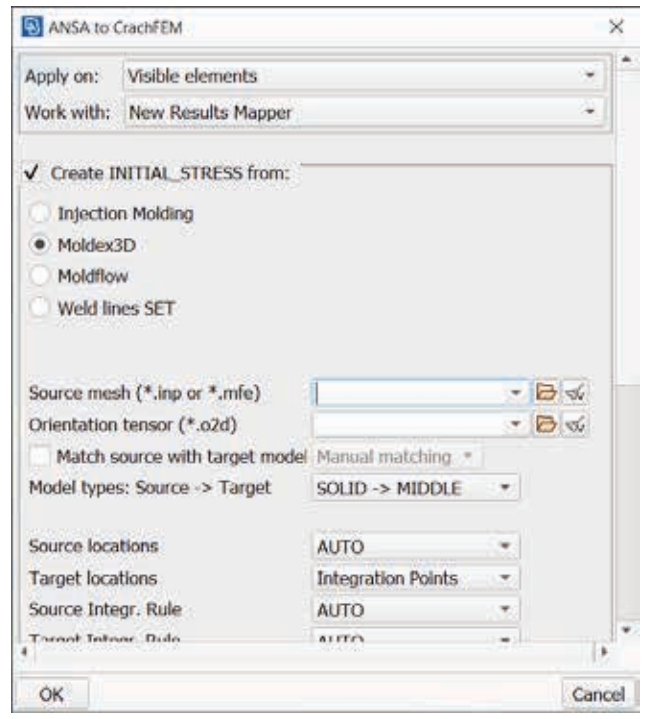

#### 1. The CAE process

2. One-step injection molding

## 3. Pre-processing the results

## *4. CrachFEM material model*

## 5. Simulation results

## 6. Conclusions

## Predictive

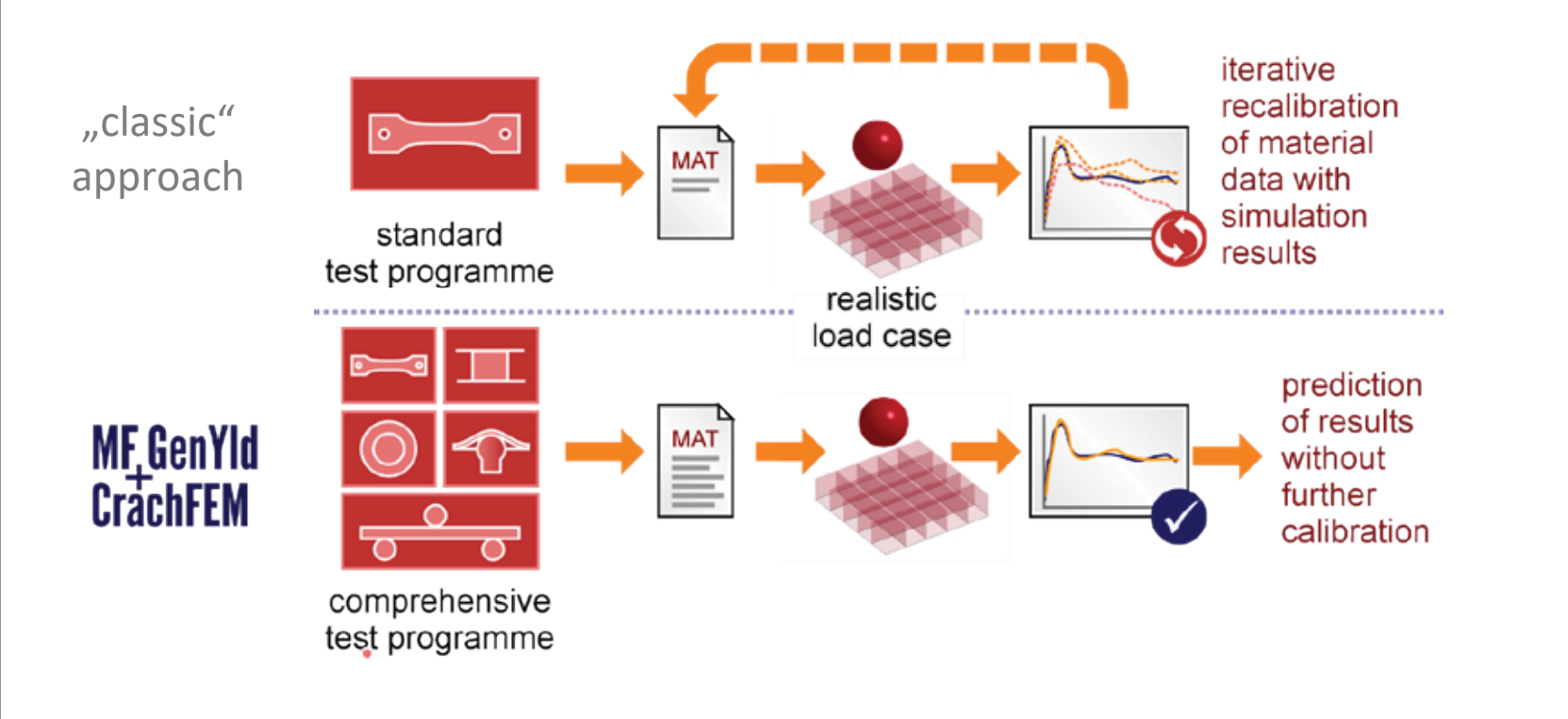

## One material model – many applications

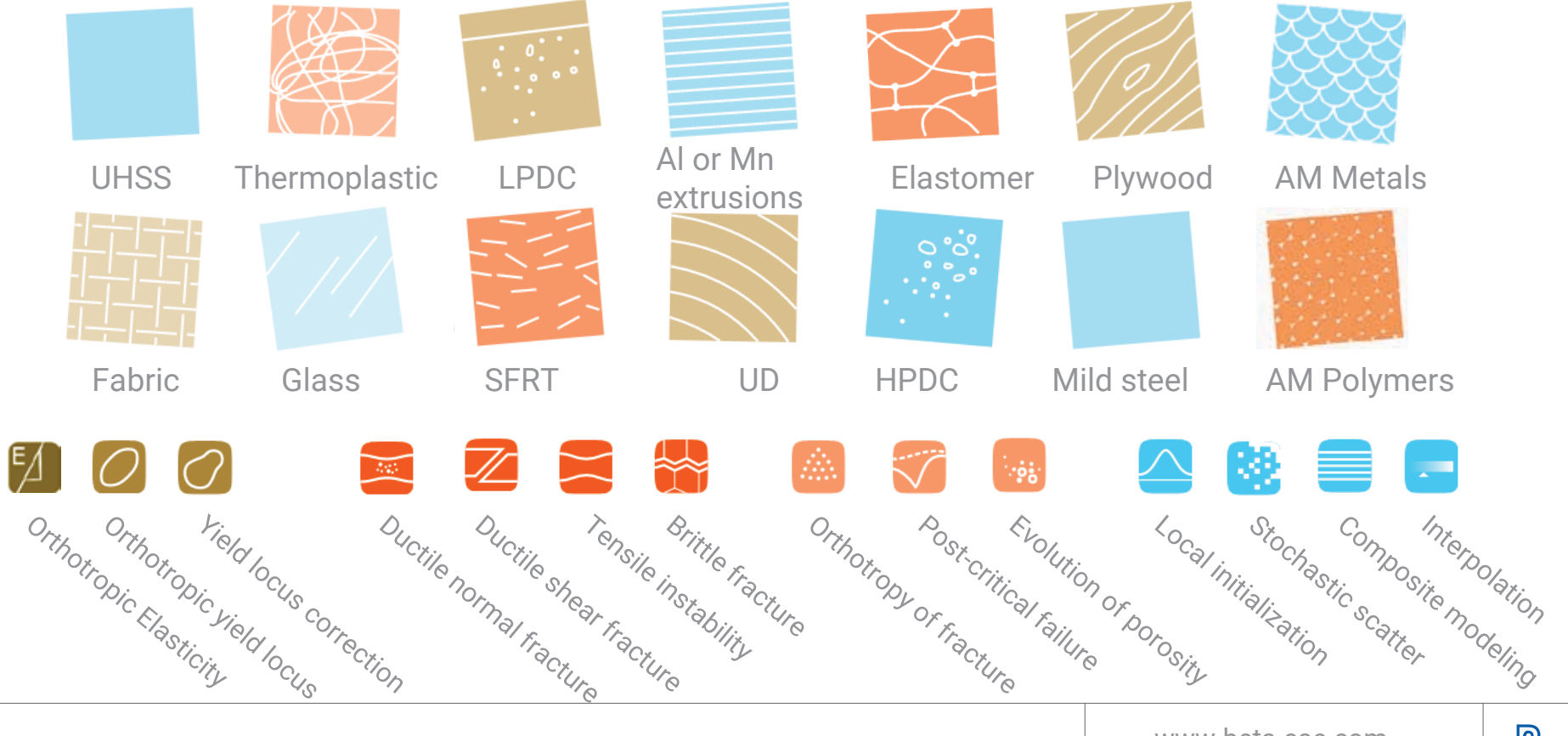

#### One material model – SFRT

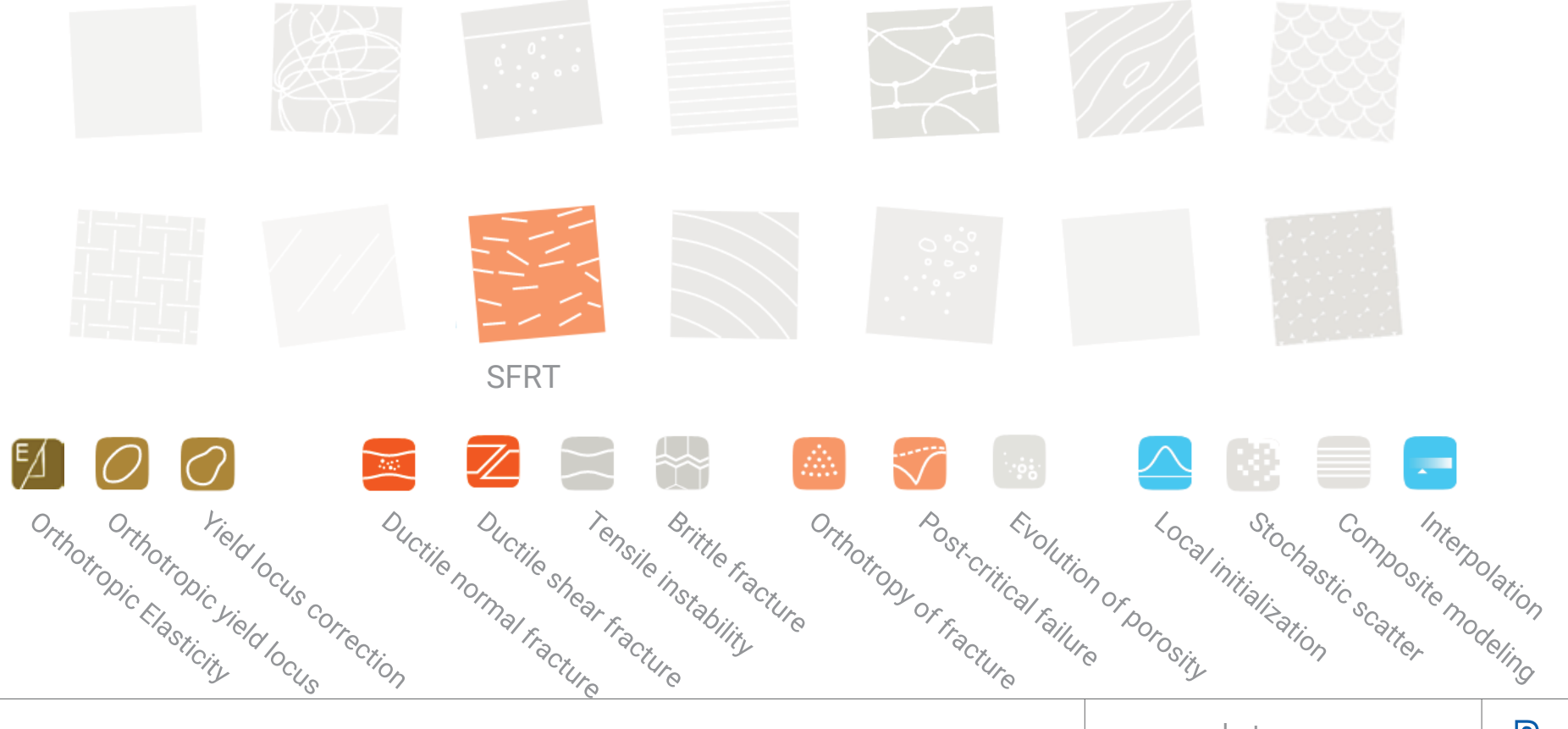

### One material model – many applications

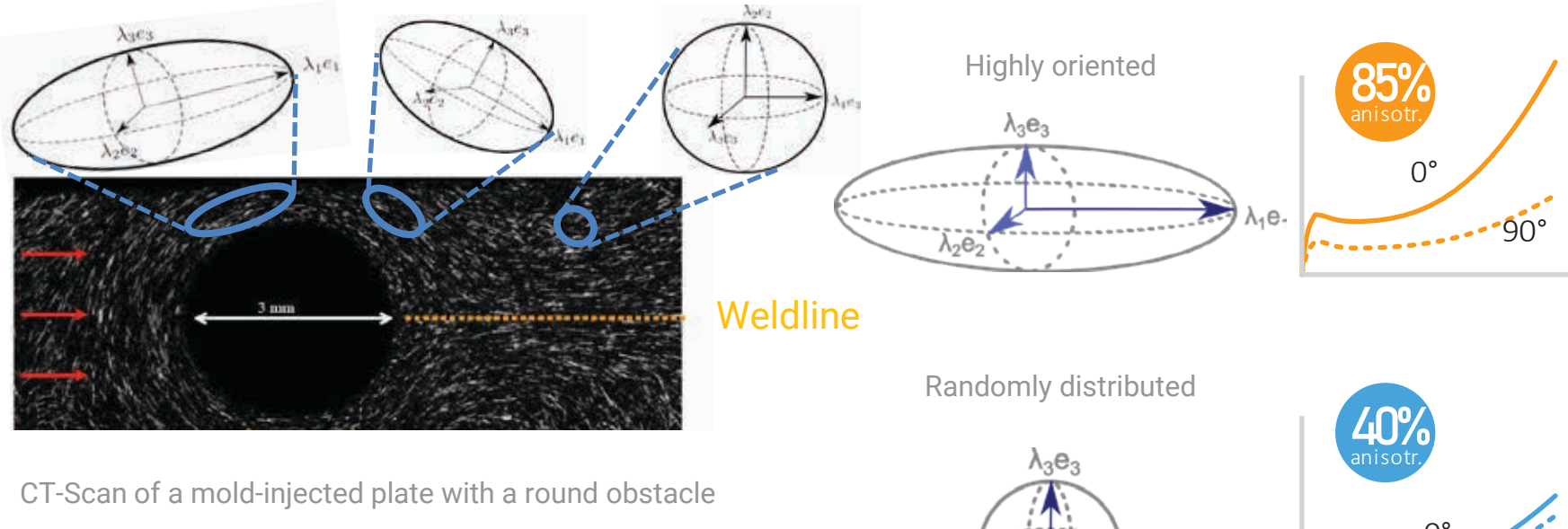

CT-Scan of a mold-injected plate with a round obstacle

 $\mathcal{N}_1 \mathbf{e}_1$  $\int_0^\infty$ 

λΌ **e**Ό

 $\lambda$ <sub>2</sub>

 $0^\circ$   $90^\circ$ 

## Fiber distribution

Level of detail

Level of detail

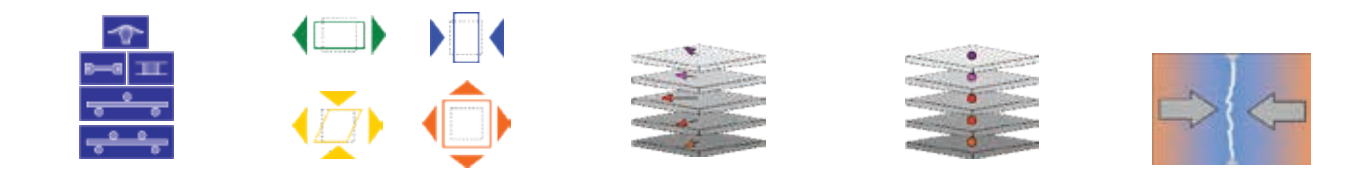

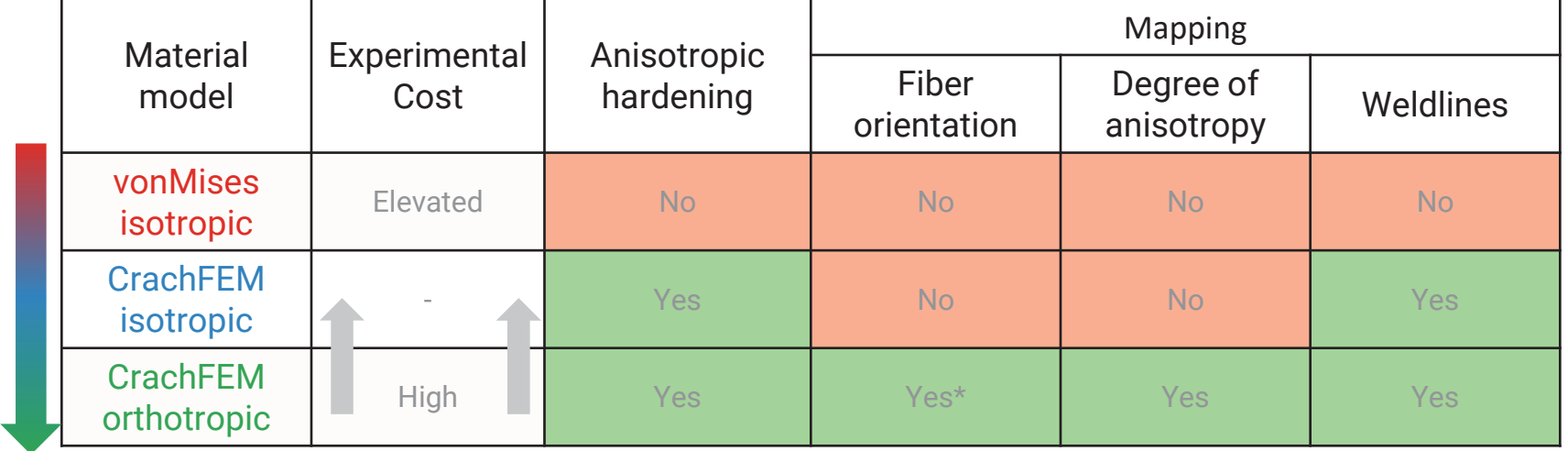

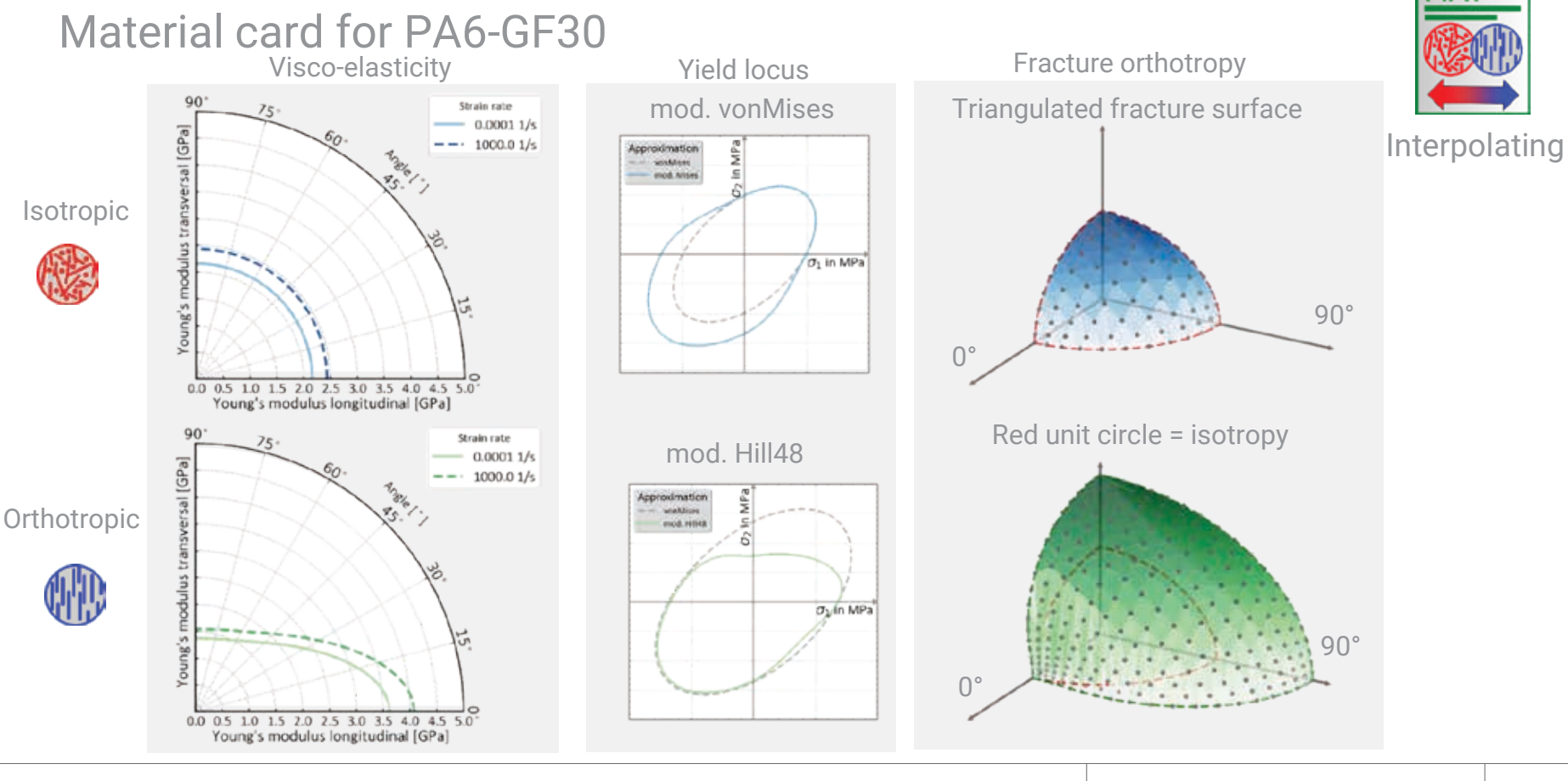

#### CrachFEM-modules for SFRT

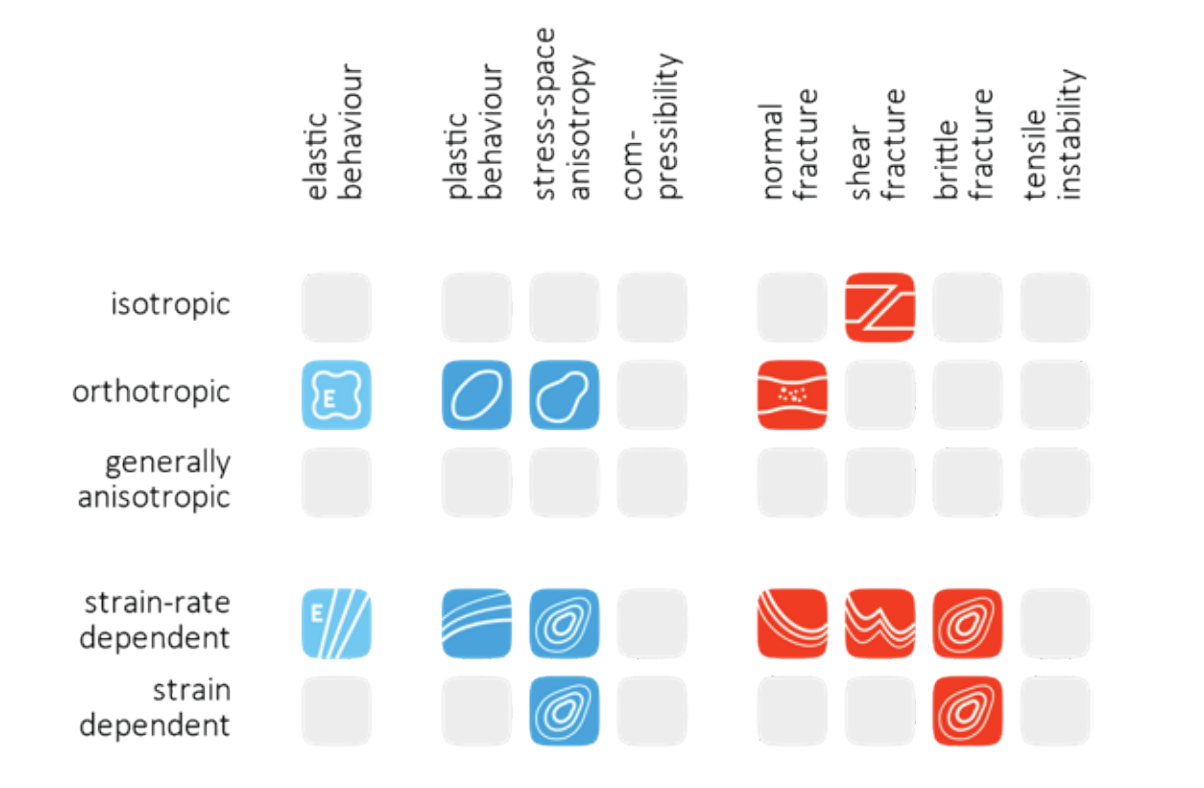

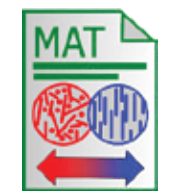

Interpolating Material card

Coupon level

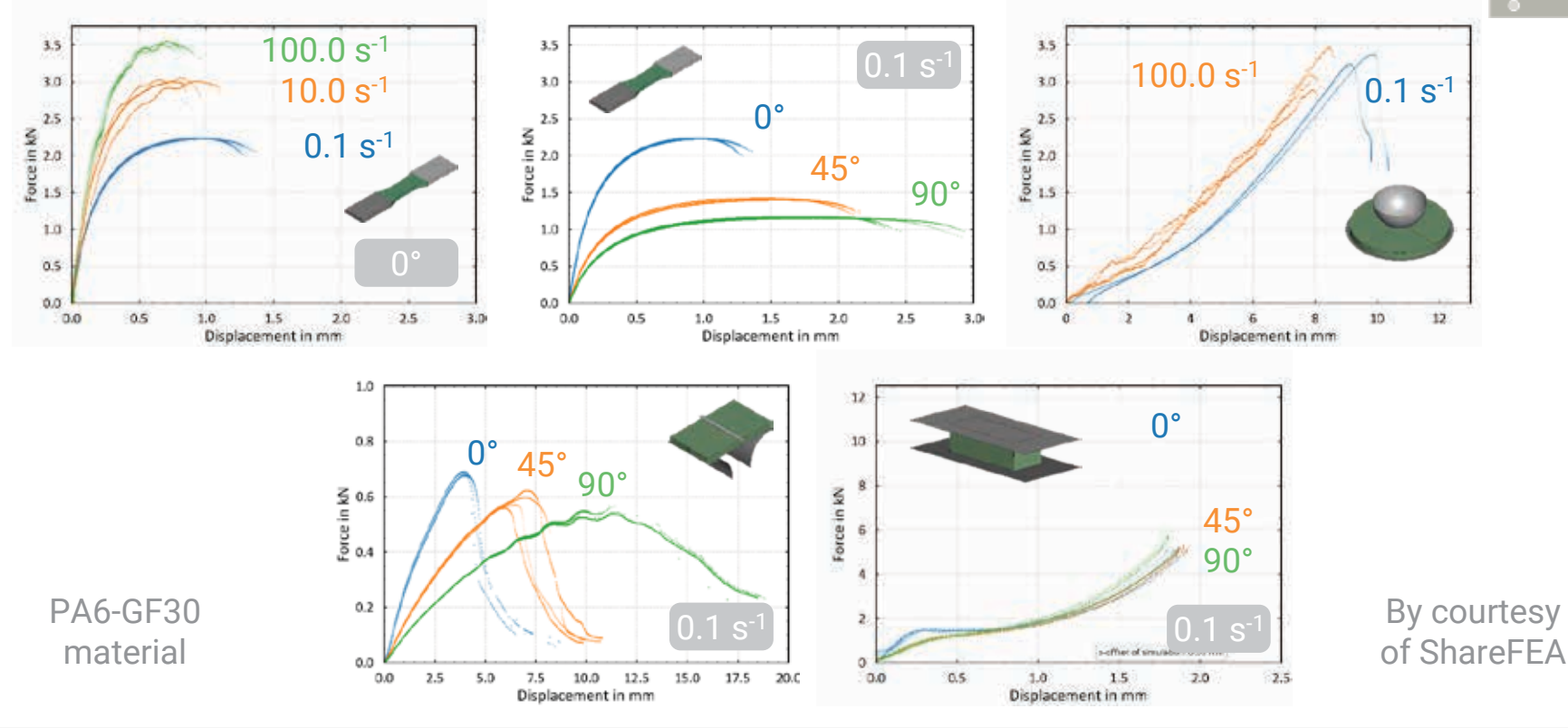

क व

Experiment

Coupon level

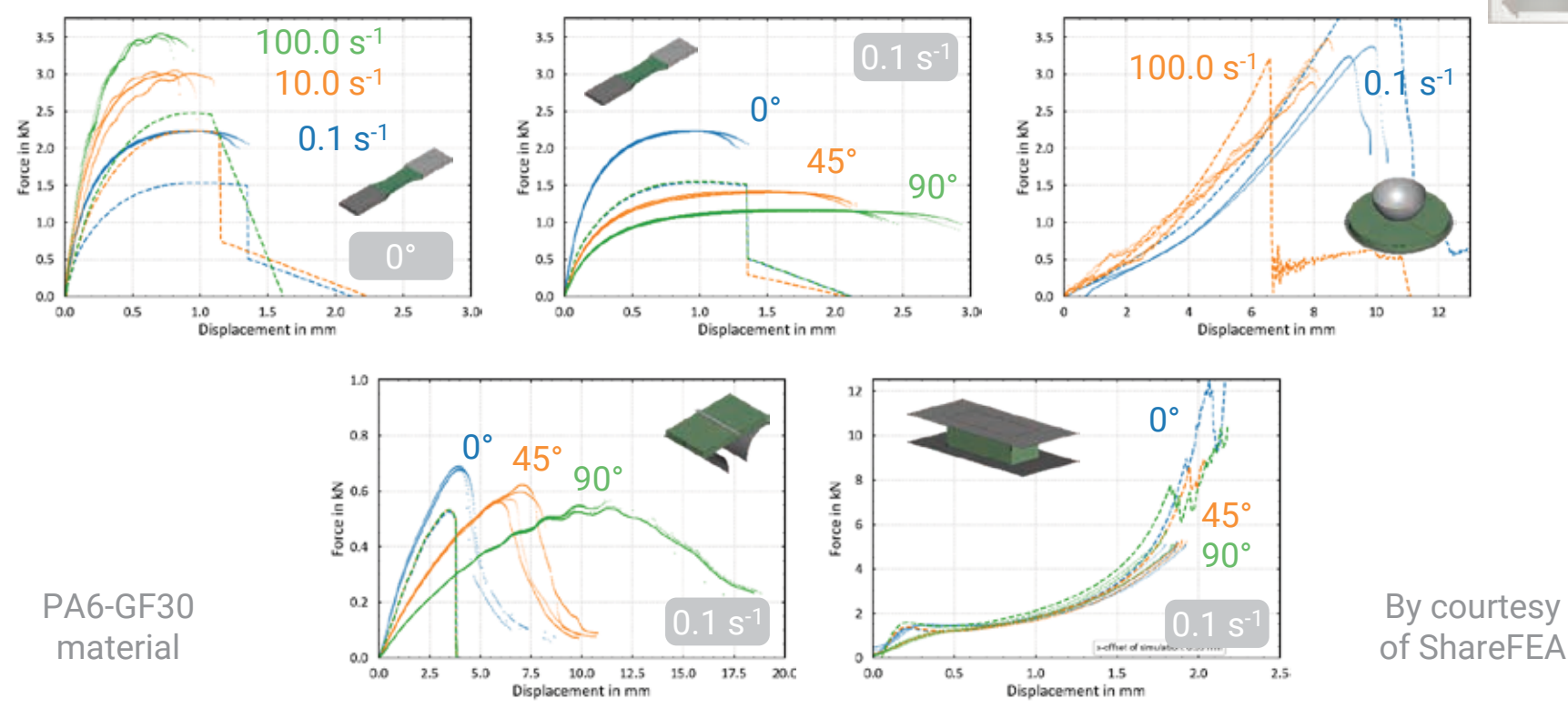

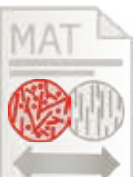

Isotropic

Coupon level

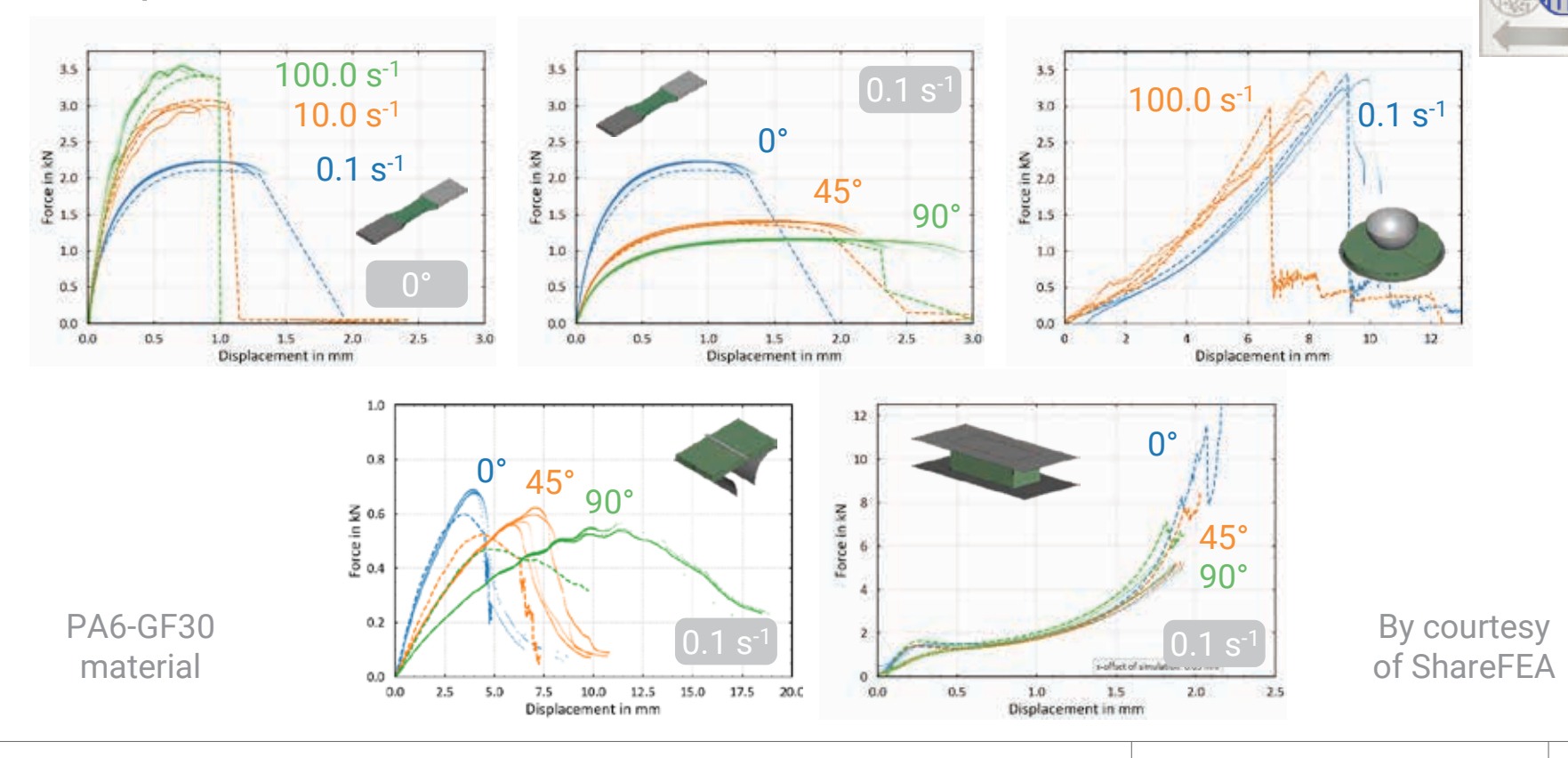

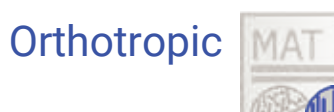

#### 1. The CAE process

2. One-step injection molding

3. Pre-processing the results

4. CrachFEM material model

#### *5. Simulation results*

#### 6. Conclusions

## Generic hat profile

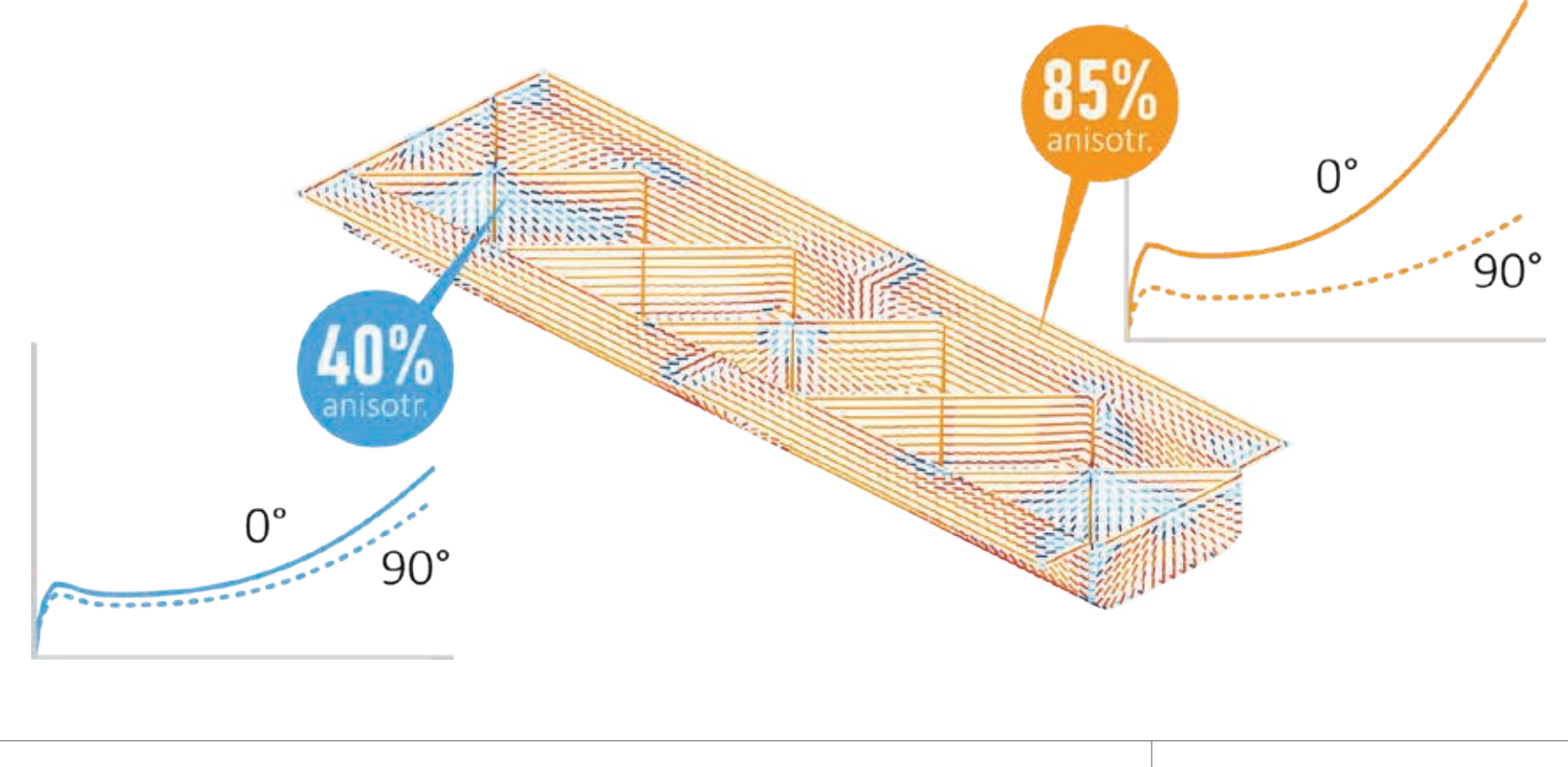

## Injection molding

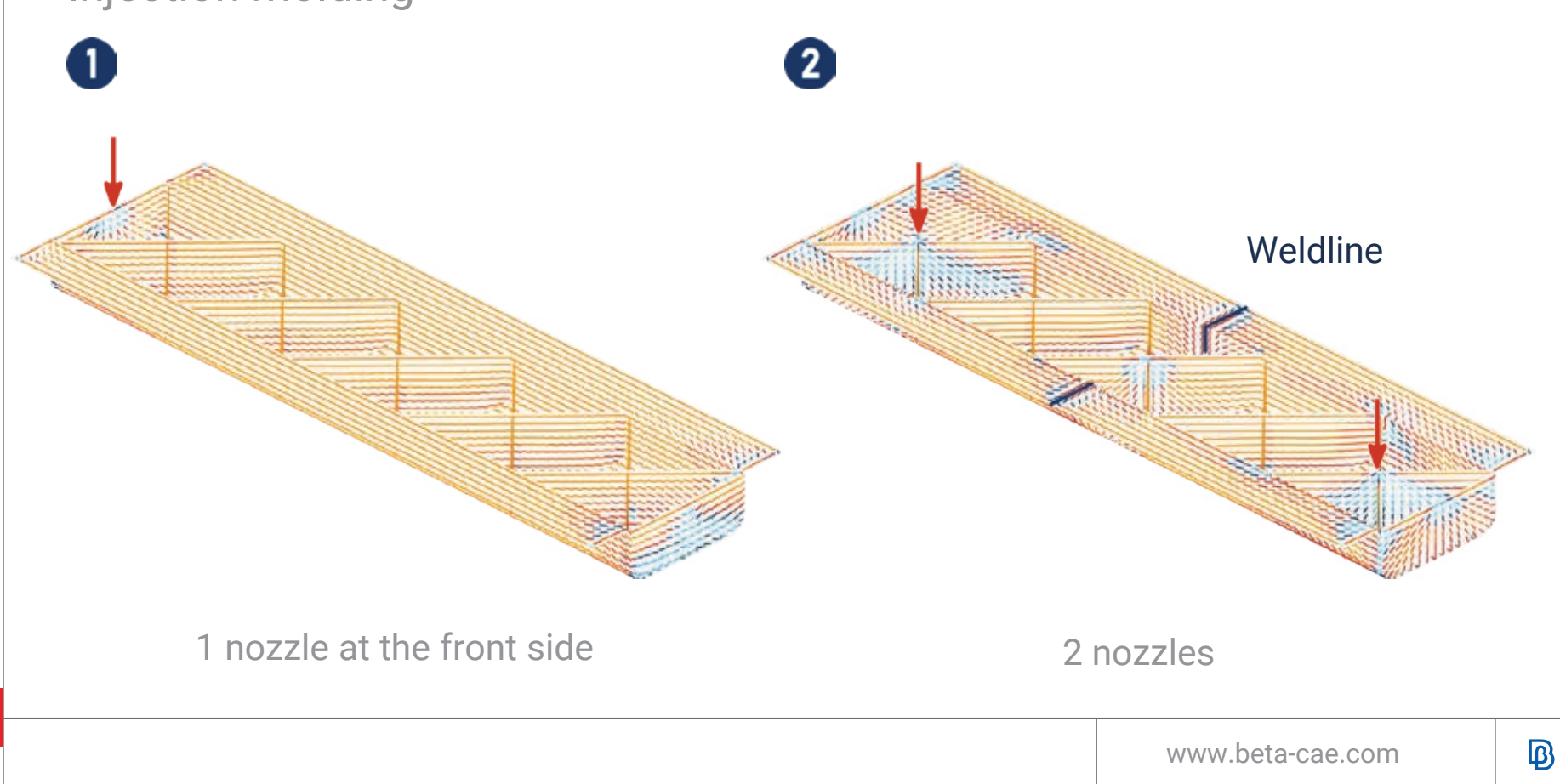

## Axial torsion

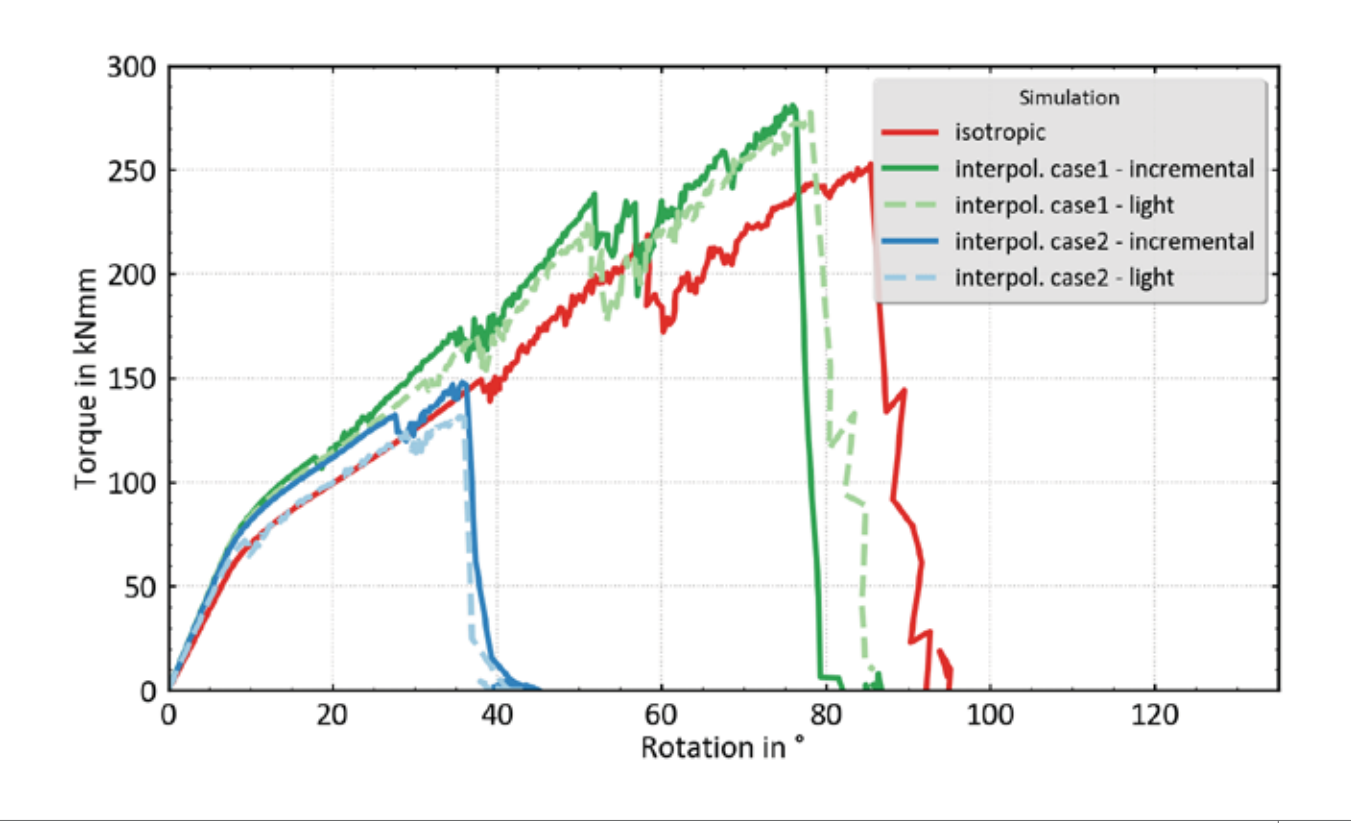

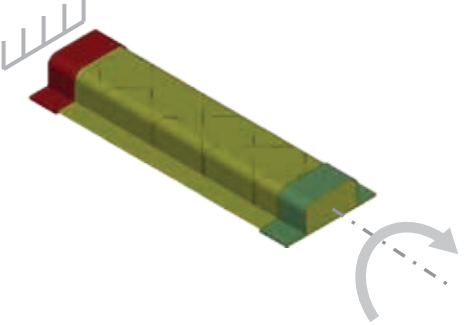

Axial crushing

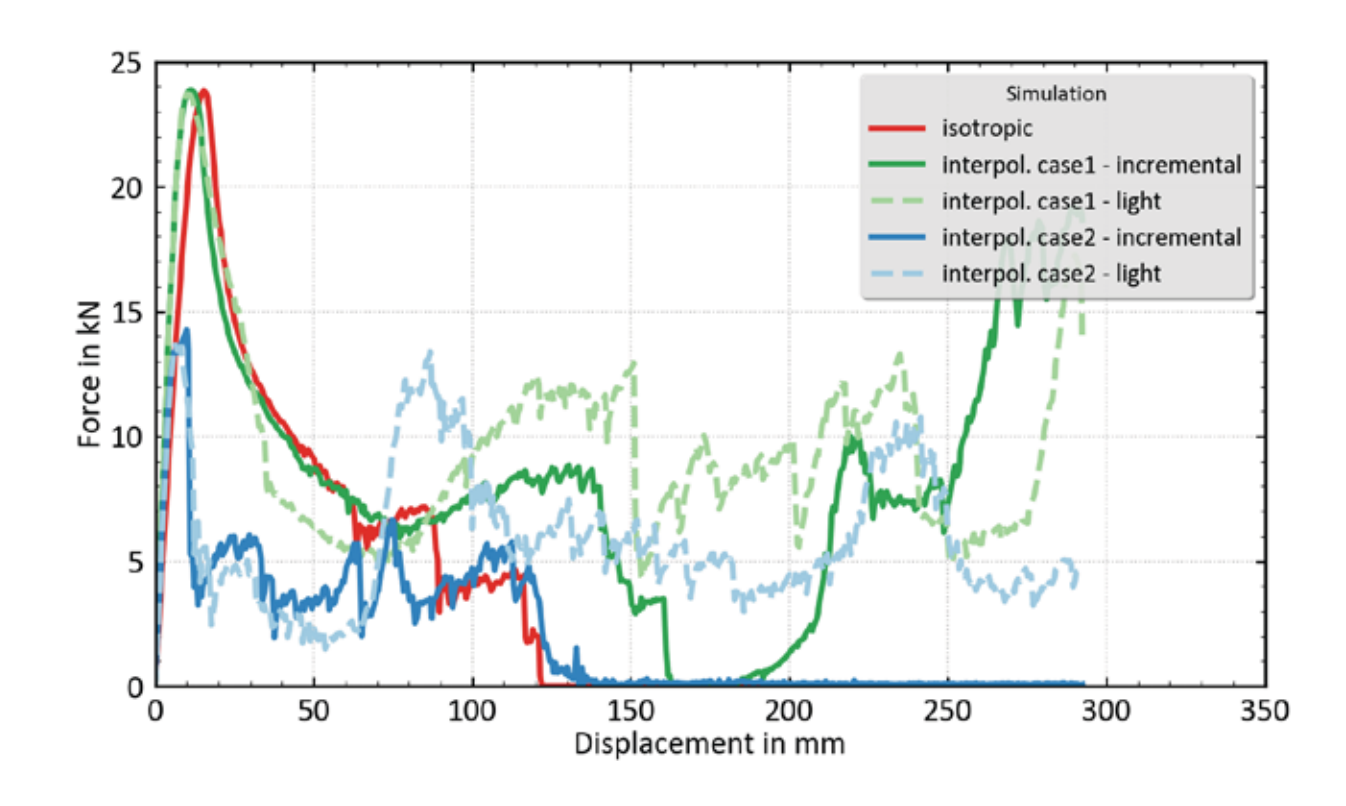

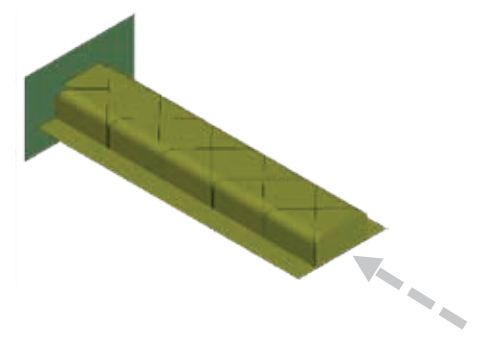

## 3-point bending

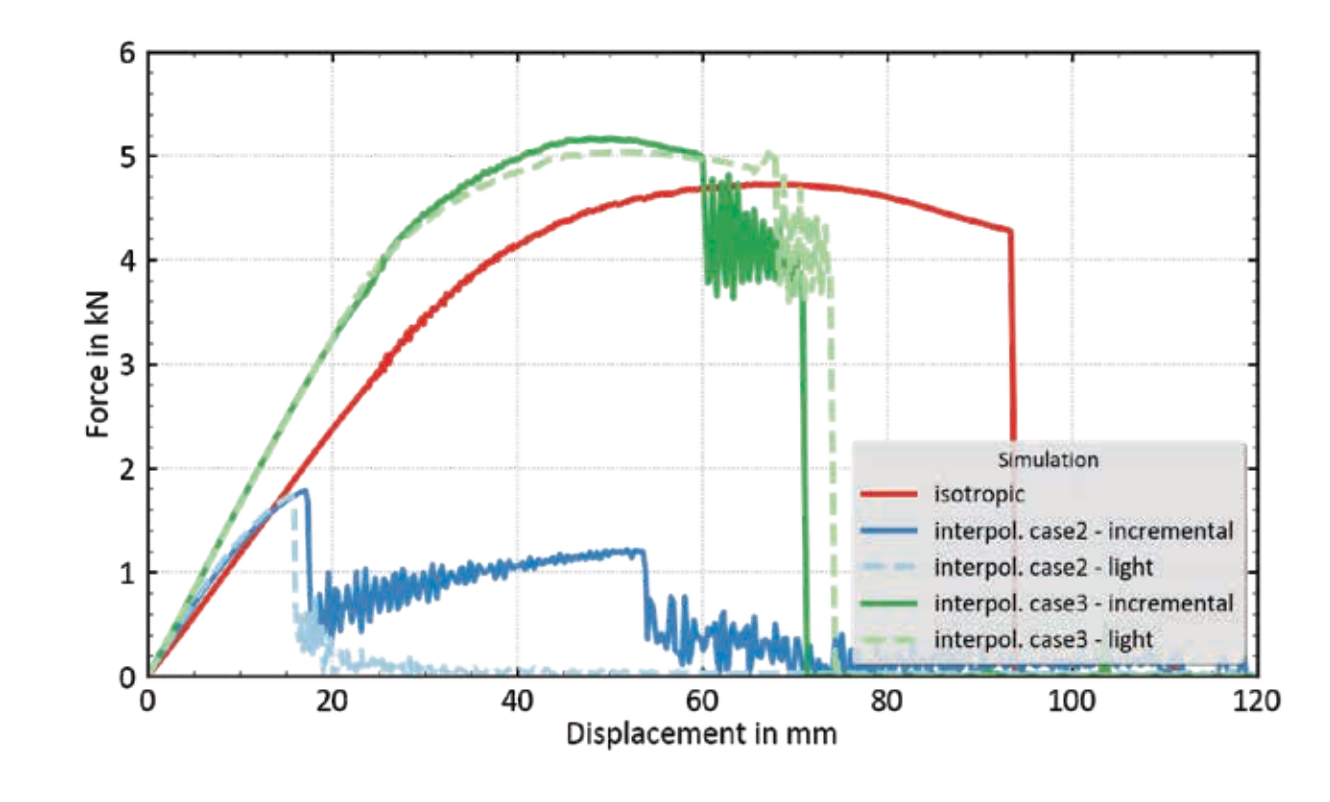

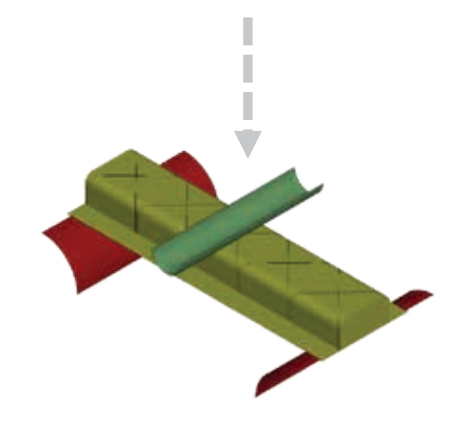

Minimum resources for part improvement in pre-mature stage

Easy pre-processing of the results using the dedicated tools

Advanced solutions for connecting ANSA with external solvers

Robust simulation integrating the manufacturing influence

High accuracy using modular CrachFEM material model

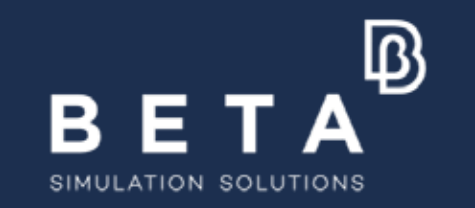

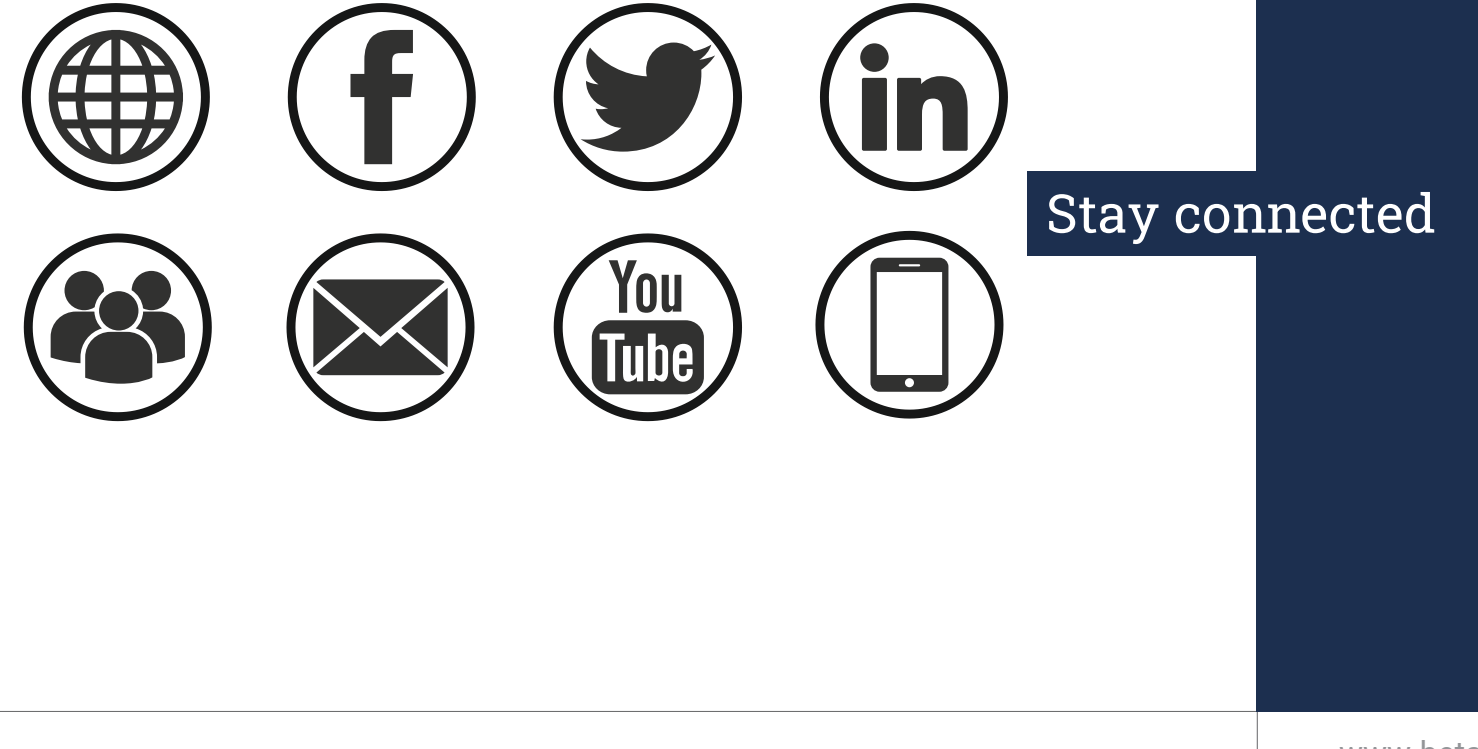